# **BAIXAR BETANO: Guia de Download do Aplicativo e Oportunidades Exclusivas Futebol: Táticas Vencedoras**

**Autor: jandlglass.org Palavras-chave: BAIXAR BETANO: Guia de Download do Aplicativo e Oportunidades Exclusivas**

# **BAIXAR BETANO: Guia de Download do Aplicativo e Oportunidades Exclusivas**

No mundo dos jogos e apostas online, Betano se tornou uma plataforma cada vez mais popular entre os brasileiros. Com ofertas exclusivas e cómodas, vale a pena ter o aplicativo Betano instalado em BAIXAR BETANO: Guia de Download do Aplicativo e Oportunidades Exclusivas seu celular ou tablet. Avaliação completa, dicas passo a passo, e muito mais, neste **guia de download do Betano App**.

### **Por que usar o Betano App?**

O aplicativo Betano é uma ótima escolha para cualquer um que esteja à procura de uma maneira fácil e lucrativa de aproveitar seu tempo de lazer ou adicionar uma camada extra de emoção aos eventos esportivos. Com o Betano App, você pode:

- Fazer apostas em BAIXAR BETANO: Guia de Download do Aplicativo e Oportunidades Exclusivas eventos esportivos a qualquer momento.
- Realizar transações seguras e protegidas.
- Apostar somente o que está disposto a arriscar.
- Realizar Cash Out e encerrar apostas antes do final dos jogos/eventos.
- Ter acesso a ofertas e promoções exclusivas para usuários do aplicativo.

### **Como baixar o Betano App no seu dispositivo Android?**

Para ter acesso a todas as funcionalidades oferecidas pelo Aplicativo Betano em BAIXAR BETANO: Guia de Download do Aplicativo e Oportunidades Exclusivas dispositivos Android, siga os seguintes passos:

- 1. Acesse o site da [apostas desportivas dicas](/article/apost-as-desportivas-dicas--2024-08-04-id-5280.htm) pelo seu navegador web.
- 2. Na parte inferior da página inicial, clique no botão **"Download our Android app"**.
- 3. Depois, clique no banner para iniciar o download do aplicativo Betano.
- 4. Após concluído, clique em BAIXAR BETANO: Guia de Download do Aplicativo e Oportunidades Exclusivas **"Abrir"** para poder utilizar o aplicativo.

### **É possível ter o Betano App em BAIXAR BETANO: Guia de Download do Aplicativo e Oportunidades Exclusivas dispositivos iOS no Brasil?**

Infelizmente, atualmente não é possível baixar e utilizar o aplicativo Betano em BAIXAR BETANO: Guia de Download do Aplicativo e Oportunidades Exclusivas dispositivos com sistema operacional iOS (iPhone e iPad) no Brasil. Trata-se de uma limitação da própria Apple. No entanto, é possível acessar a Betano normalmente pelo navegador de internet por meio da versão

### **Tabela resumo sobre o Betano App**

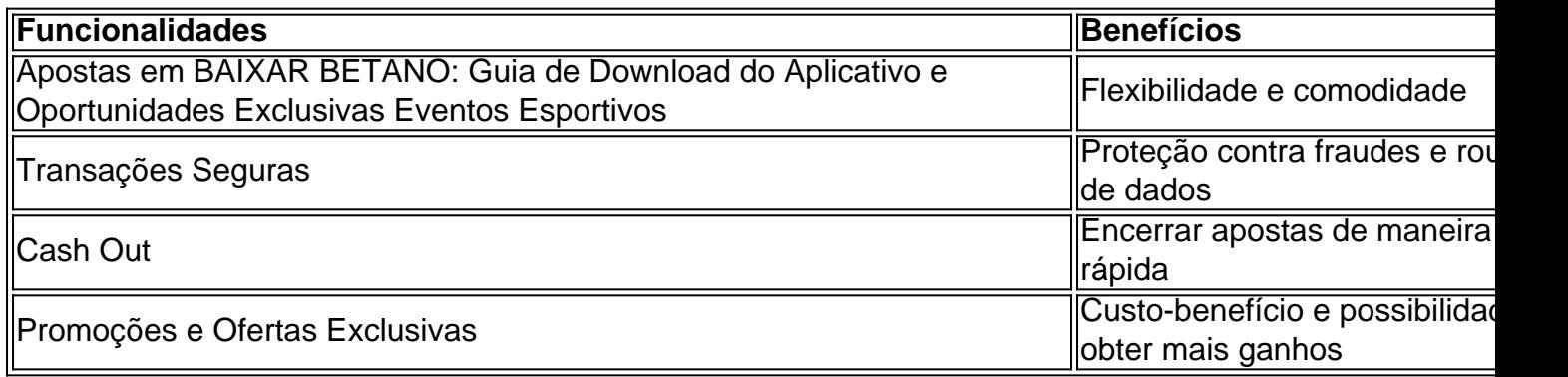

## **Em Resumo: Por que vale a pena utilizar o Betano App?**

O Betano App é uma ótima escolha pro qualquer

# **Partilha de casos**

Olá, sou um apaixonado por apostas esportivas e jogos de casino online no Brasil.

Recentemente, decidi explorar o mundo dos aplicativos de aposta em BAIXAR BETANO: Guia de Download do Aplicativo e Oportunidades Exclusivas busca da melhor experiência possível. Meus amigos e eu ficamos entusiasmados com o aplicativo da Betano e queremos compartilhar nossa experiência com você.

Background do caso:

Sou um usuário apaixonado por apostas esportivas e jogos de casino online no Brasil, com experiência em BAIXAR BETANO: Guia de Download do Aplicativo e Oportunidades Exclusivas diversas plataformas. Descobri o aplicativo Betano e, juntamente com meus amigos, decidi compartilhar nossa experiência com o mundo.

Descrição específica do caso:

Minha busca por um aplicativo de aposta focada começou quando eu percebi que gostaria de realizar minhas apostas em BAIXAR BETANO: Guia de Download do Aplicativo e Oportunidades Exclusivas qualquer lugar e em BAIXAR BETANO: Guia de Download do Aplicativo e Oportunidades Exclusivas qualquer hora, para aproveitar ao máximo o meu tempo livre. Após pesquisar e experimentar diversas opções, encontrei o aplicativo Betano. Veja como eu o baixei e como ele funciona:

1. Acesse a página inicial da plataforma betano em BAIXAR BETANO: Guia de Download do Aplicativo e Oportunidades Exclusivas seu navegador web.

2. Desça até o final da página e clique no botão "Download our Android app" normalmente disponível no rodapé dos sites de apostas.

3. Em seguida, clique no banner de download do aplicativo Betano.

4. Por fim, clique em BAIXAR BETANO: Guia de Download do Aplicativo e Oportunidades Exclusivas "Abrir" assim que o sistema for baixado em BAIXAR BETANO: Guia de Download do Aplicativo e Oportunidades Exclusivas seu dispositivo para poder utilizar o aplicativo. Infelizmente, no momento, não é possível realizar o download do aplicativo em BAIXAR BETANO: Guia de Download do Aplicativo e Oportunidades Exclusivas dispositivos com sistema operacional iOS (iPhone e iPad) no Brasil, devido a uma limitação da própria Apple. No entanto, você pode acessar a Betano normalmente pelo navegador de internet por meio de sua BAIXAR BETANO: Guia de Download do Aplicativo e Oportunidades Exclusivas versão mobile. Etapas de implementação:

Para utilizar o aplicativo Betano nas melhores condições em BAIXAR BETANO: Guia de

Download do Aplicativo e Oportunidades Exclusivas seu dispositivo Android, siga as seguintes etapas:

1. Acesse a conta Betano ou crie uma nova.

2. Realize seu primeiro depósito e aproveite seu bônus de boas-vindas exclusivo.

3. Navegue pela ampla gama de apostas esportivas e selecione as melhores para si.

4. Monitore suas apostas e realize novas apostas a qualquer momento e de qualquer lugar.

5. Aproveite as missões, odds turbinadas e apostas grátis oferecidas.

Ganhos e realizações do caso:

Ao usar o aplicativo Betano, realizei as seguintes realizações:

- Obtenha um bônus exclusivo ao realizar meu primeiro depósito.
- Navegue facilmente pelos milhares de mercados esportivos disponíveis.
- Aposte rapidamente em BAIXAR BETANO: Guia de Download do Aplicativo e Oportunidades Exclusivas eventos ao vivo e aproveite as mudanças nas odds.
- Rastreie meus ganhos e realizações em BAIXAR BETANO: Guia de Download do Aplicativo e Oportunidades Exclusivas minhas apostas em BAIXAR BETANO: Guia de Download do Aplicativo e Oportunidades Exclusivas tempo real.
- Tenha acesso completo ao cassino em BAIXAR BETANO: Guia de Download do Aplicativo e Oportunidades Exclusivas minha palma.

Recomendações e precauções:

Recomendo o uso do aplicativo Betano a qualquer usuário brasileiro em BAIXAR BETANO: Guia de Download do Aplicativo e Oportunidades Exclusivas busca de uma experiência em BAIXAR BETANO: Guia de Download do Aplicativo e Oportunidades Exclusivas apostas completa e em BAIXAR BETANO: Guia de Download do Aplicativo e Oportunidades Exclusivas constante crescimento. Ele é intuitivo, rápido e confiável, oferecendo muitas promoções e funcionalidades interessantes. No entanto, fique atento às seguintes precauções:

- Estabeleça limites para preservar seu orçamento de apostas.
- Faça apenas apostas responsáveis e ao seu alcance financeiro.
- · Conheça e siga as regras das promoções oferecidas.

● Leia e esteja ciente das políticas de privacidade e termos e condições da Betano. Insights psicológicos:

Como apaixonado por apostas esportivas e jogos de casino, descobri que é fundamental se manter controlado e confiante ao realizar apostas online. Optar por um aplicativo confiável como o Betano pode ajudar a alcançar esta tranquilidade mental e aumentar a diversão no processo. Análise de tendências de mercado:

Apesar de alguns aplicativos similares no mercado, o Betano está se destacando devido à sua BAIXAR BETANO: Guia de Download do Aplicativo e Oportunidades Exclusivas aproximação com os usuários e ao oferecer diversas funcionalidades únicas, como bônus, missões, odds turbinadas e apostas grátis, entre outras.

Lições e experiências: Minha

# **Expanda pontos de conhecimento**

#### **P: Como posso baixar o aplicativo Betano no meu dispositivo Android?**

R: Para baixar o aplicativo Betano em BAIXAR BETANO: Guia de Download do Aplicativo e Oportunidades Exclusivas seu dispositivo Android, você pode seguir as etapas abaixo:

- 1. No site inicial da plataforma, toque no botão "Download our Android app";
- 2. Clique no banner de download do aplicativo Betano; e
- 3. Após o sistema ser baixado em BAIXAR BETANO: Guia de Download do Aplicativo e

Oportunidades Exclusivas seu dispositivo, clique em BAIXAR BETANO: Guia de Download do Aplicativo e Oportunidades Exclusivas "abrir" para poder utilizar o aplicativo.

# **comentário do comentarista**

Neste artigo, o usuário fornece um guia completo sobre como download e benefícios do aplicativo Betano, uma plataforma popular de jogos e apostas online no Brasil. O guia responde a perguntas importantes, como por que usar o Betano App e quais são as etapas para baixar no dispositivo Android. Além disso, o artigo esclarece sobre a falta de suporte para iOS no Brasil e destacas as vantagens de usar o aplicativo, como realizar apostas em BAIXAR BETANO: Guia de Download do Aplicativo e Oportunidades Exclusivas eventos esportivos, transações seguras e protegidas, realização de Cash Out, e acesso a promoções exclusivas.

Em resumo, o Betano App é uma excelente opção para aqueles que desejam aproveitar seu tempo de lazer ou adicionar emoção aos eventos esportivos. Com funcionalidades e benefícios claramente explicados neste guia, esperamos que os leitores se sintam motivados a experimentar o aplicativo e aproveitar suas ofertas exclusivas.

#### **Informações do documento:**

Autor: jandlglass.org Assunto: BAIXAR BETANO: Guia de Download do Aplicativo e Oportunidades Exclusivas Palavras-chave: **BAIXAR BETANO: Guia de Download do Aplicativo e Oportunidades Exclusivas Futebol: Táticas Vencedoras** Data de lançamento de: 2024-08-04

#### **Referências Bibliográficas:**

- 1. [grupo de aposta pixbet telegram](/pdf/grupo-de-aposta-pixbet-telegram-2024-08-04-id-29039.pdf)
- 2. [galera. bet](/galera.-bet-2024-08-04-id-27962.pdf)
- 3. <u>[se cadastrar no bet365](/post/se-cadastrar-no--bet-365-2024-08-04-id-43215.html)</u>
- 4. [quem é o dono da pixbet](https://www.dimen.com.br/aid-category-noticias/quem-�-o-dono-da-pix-bet--2024-08-04-id-40688.pdf)